Flyer 10,5 x 29,7 Dateigröße:

Endformat:

**115 x 307 mm 105 x 297 mm**

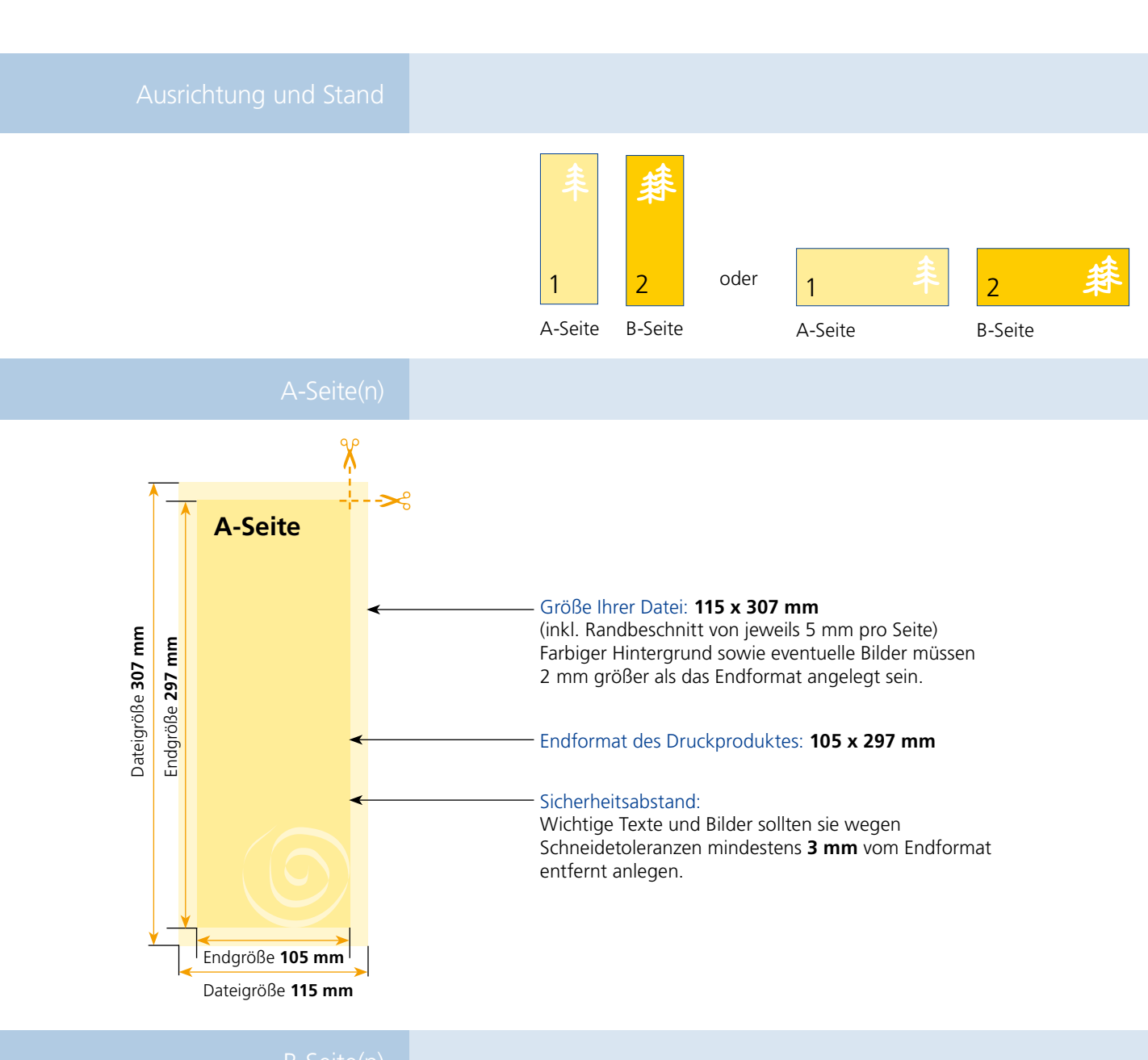

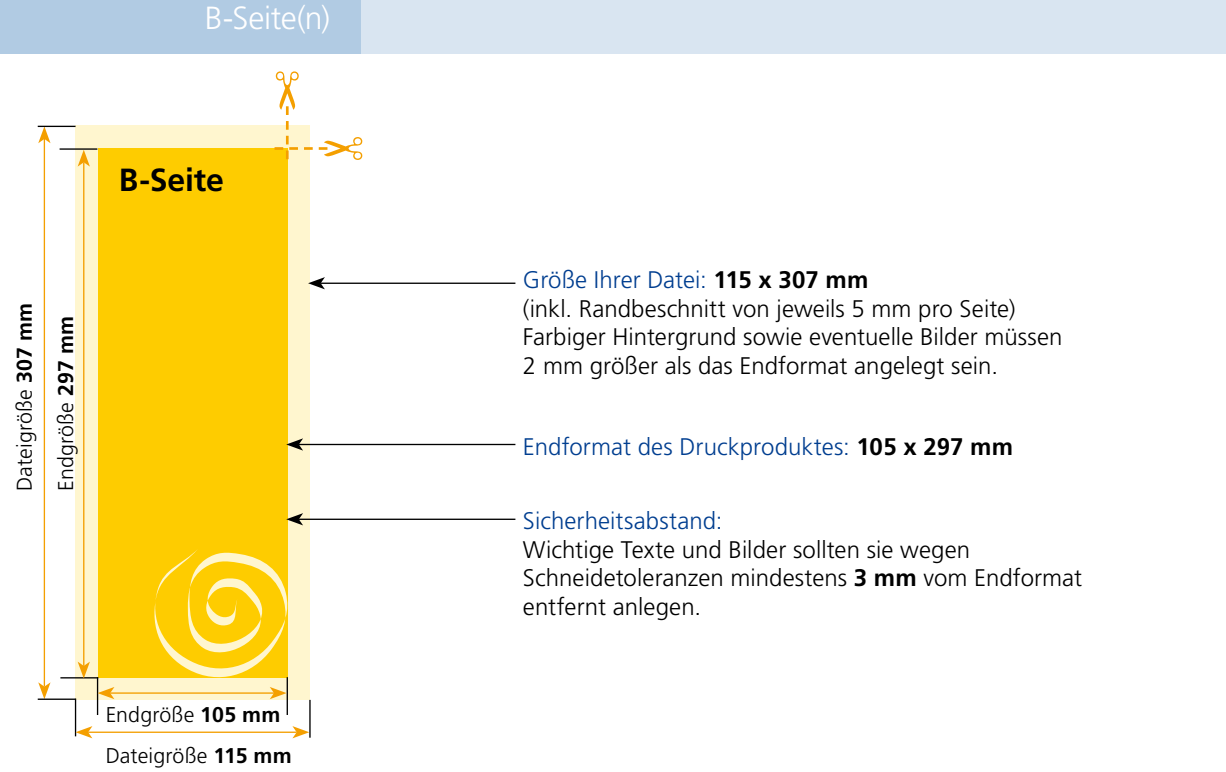

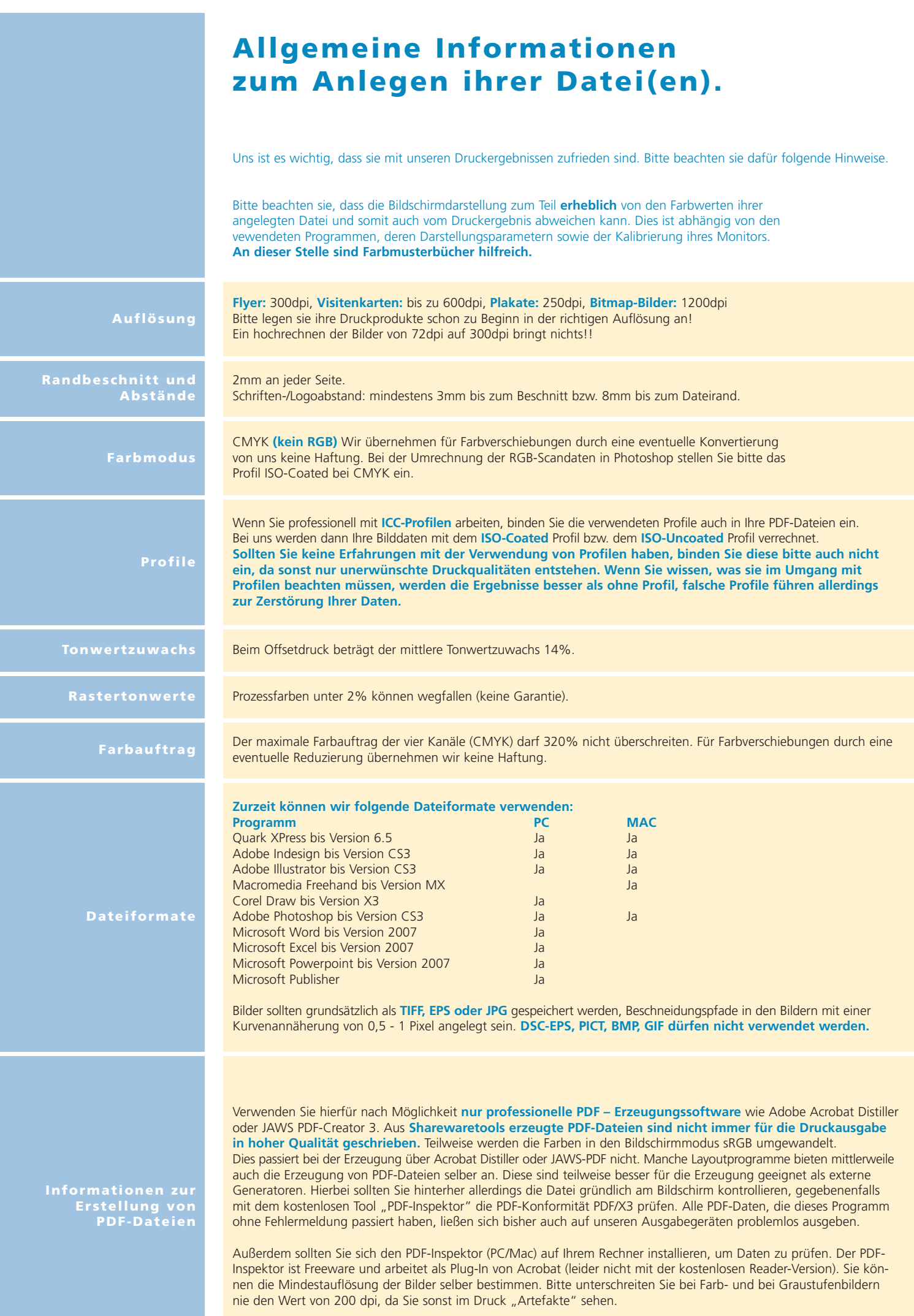